# **1-2 スミス・チャートの原理と得られる情報**

### ● インピーダンスとほかの高周波(回路)特性の表現方法

スミス・チャートの原理に入る前に,ほかの高周波回路の特性(状態)を表現す る方法(手段)について考えてみましょう.

### s**インピーダンス(***Z***)**

1-1で見たように,インピーダンスは交流回路において回路(アンテナも含む)や 素子(部品)の特性や状態を示すための一つの方法です.

直流回路の抵抗と同じように,回路や素子に加わる電圧とそこを流れる電流の 比によって表し,単位はΩを使用します.

インピーダンスは,今まで見てきたように直交座標やこれから説明するスミ ス・チャート上にプロットすることにより表現でき,視覚的に捉えることができ ます.

s**反射係数(Γ)**

反射係数(Γ)は、回路や素子(部品)の特性や状態を示すもう一つの方法です. 回 路や素子に加わる電力と,そこから反射される電力の比によって表し,その反射 量の大きさρ(MAG)と,位相 θ(ANG)によって回路や素子(部品)の特性や状態を 示すことができます.これを**反射係数(Γ)ガンマ**といいます.

この大きさ $\rho\,(\mathrm{MAG})\,$ と位相θ(ANG)は,一つの円(極座標)上にプロットするこ とによって視覚的に捉えることができます(**図**1-4).

## **インピーダンス(***Z***)と反射係数(Γ)は,ある一つの回路や素子(部品) の特性や状態を,それぞれ別の観点から捉えて表現しています.**

s*S***パラメータ**

SHF帯(3 GHz~30 GHz)以上では波長が極めて短くなります.電圧や電流を測 定することが難しくなり,hパラメータなどにより回路や素子(部品)の特性や状態 を表すことが困難になるので、Sパラメータで示すことが多くなります.

Sパラメータは,ネットワーク・アナライザを使って,入力ポートと出力ポート をそれぞれ特性インピーダンス(Z0)の伝送線路で接続して測定します.

 $S\mathcal{N}$ ラメータは,2ポート回路 $(1\sim N\mathcal{N}-1)$ 回路の場合もある)の場合,加わる入

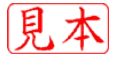

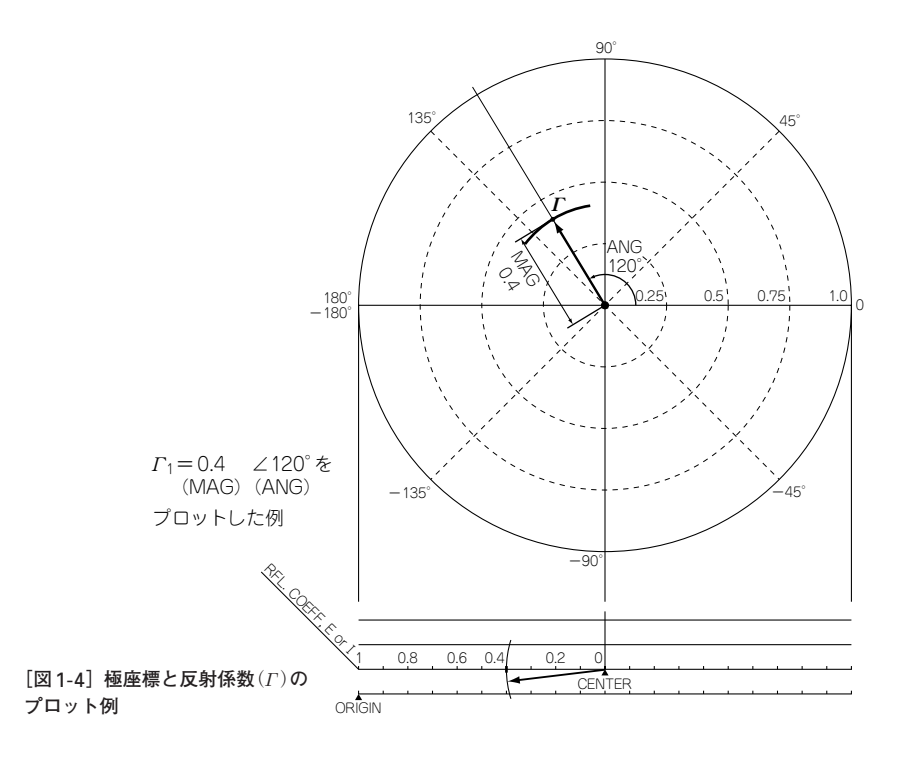

射波と,反射される反射波の比とその位相差を,それぞれのポートから測定し,二 つの反射係数と二つの伝達係数の四つのパラメータによって表現します.

 $\nabla$ 射係数(Γ)やSパラメータの(S<sub>11</sub>),(S<sub>22</sub>)はそれぞれMAGとANGで表します. このパラメータと反射係数(Γ)をスミス・チャート上にプロットすることによって 特性を視覚的に捉えることができます.

1**ポート回路の**S**パラメータ(***S*11**)は,上記の反射係数(Γ)と同様に 考えてもかまいません(図**1-5**).**

 $1\mathcal{R}-\mathcal{N}=\max(S_{11})\cup\min(S_{21})$ ,  $(S_{22})$ は, それぞれMAGとANGで表し ます.

2ポート回路(**図**1-6)において,入射波と反射波の関係をSマトリクスで表すと 次のようになります.

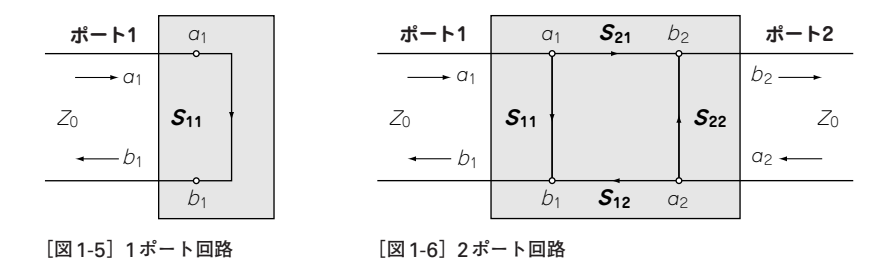

$$
\begin{bmatrix} b_1 \ b_2 \end{bmatrix} = \begin{bmatrix} S_{11} & S_{12} \ S_{21} & S_{22} \end{bmatrix} \begin{bmatrix} a_1 \ a_2 \ a_2 \end{bmatrix} \qquad \begin{bmatrix} a_1 \ d_1 \ a_2 \end{bmatrix}
$$
\n
$$
a_2 \text{ (a+b)} \pm \text{ b} \text{ (b)} \pm \text{ c} \text{ (c)} \pm \text{ d} \text{ (d)} \pm \text{ d} \text{ (e)} \pm \text{ d} \text{ (e)} \pm \text{ d} \
$$

### **▶ SWR**(定在波比)とリターン・ロス

SWRとリターン・ロスは,伝送線路と回路間などのインピーダンス整合の状態 を示すパラメータで,反射情報の別の表し方ですが,反射波の位相情報は含まれ ません.

SWRは,比較的大きい高周波電力で,給電線とアンテナ間の整合状態を表すと きなどに使用されます.

方向性結合器により検出した進行波電力 Pfと反射波電力 Prから求めることがで きます.1~∞の数値で表し,単位はありません.

$$
SWR = \frac{1 + \sqrt{P_r/P_f}}{1 - \sqrt{P_r/P_f}}
$$

実際の測定回路は,検出した電力をダイオードで整流し,直流メータを振らせ るので,測定には数W以上の電力が必要です.

SWRは,スミス・チャート上ではチャートの中心〔抵抗軸(X=0)直線の1点を 中心〕にした定SWR円として表現できます(**図**1-7).

SWRの目盛りは,スミス・チャートの下部にリターン・ロスの目盛りなどと一 緒に表示されています(**図**1-8).

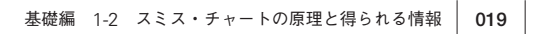

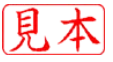

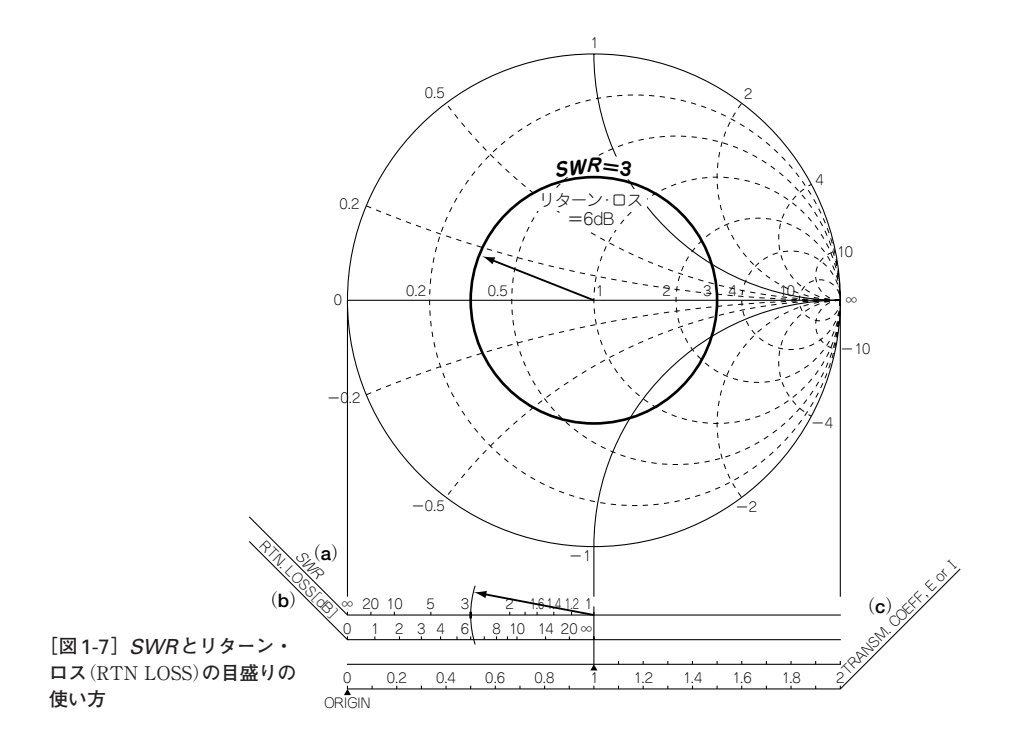

リターン・ロスは,小電力で伝送線路と電子回路や部品間の整合状態を精密に 表すために使用されます.

実際の測定回路は,シグナル・ジェネレータと受信機の組み合わせ,または, トラッキング・ジェネレータとスペクトラム・アナライザとの組み合わせで構成 します.

信号発信器の出力レベルは,数dBmまたはそれ以下で測定します.

リターン・ロスもSWRと同様に、スミス・チャート上ではチャートの中心〔抵抗 軸(X=0)直線の1点を中心〕にした定リターン・ロス円として表現できます(**図**1-7).

**▶ 負荷点の電圧と電流** 

スミス・チャートの図表に、極座標の目盛りは描かれていません。しかし、ス ミス・チャート下部の目盛りには,極座標上に反射係数(Γ)をプロットするための 目盛りがあるので,それを利用すれば,直接スミス・チャート上に,反射係数(Γ) をプロットでき,負荷点の電圧と電流のベクトルを直接作図することができます (**図**1-8).

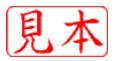

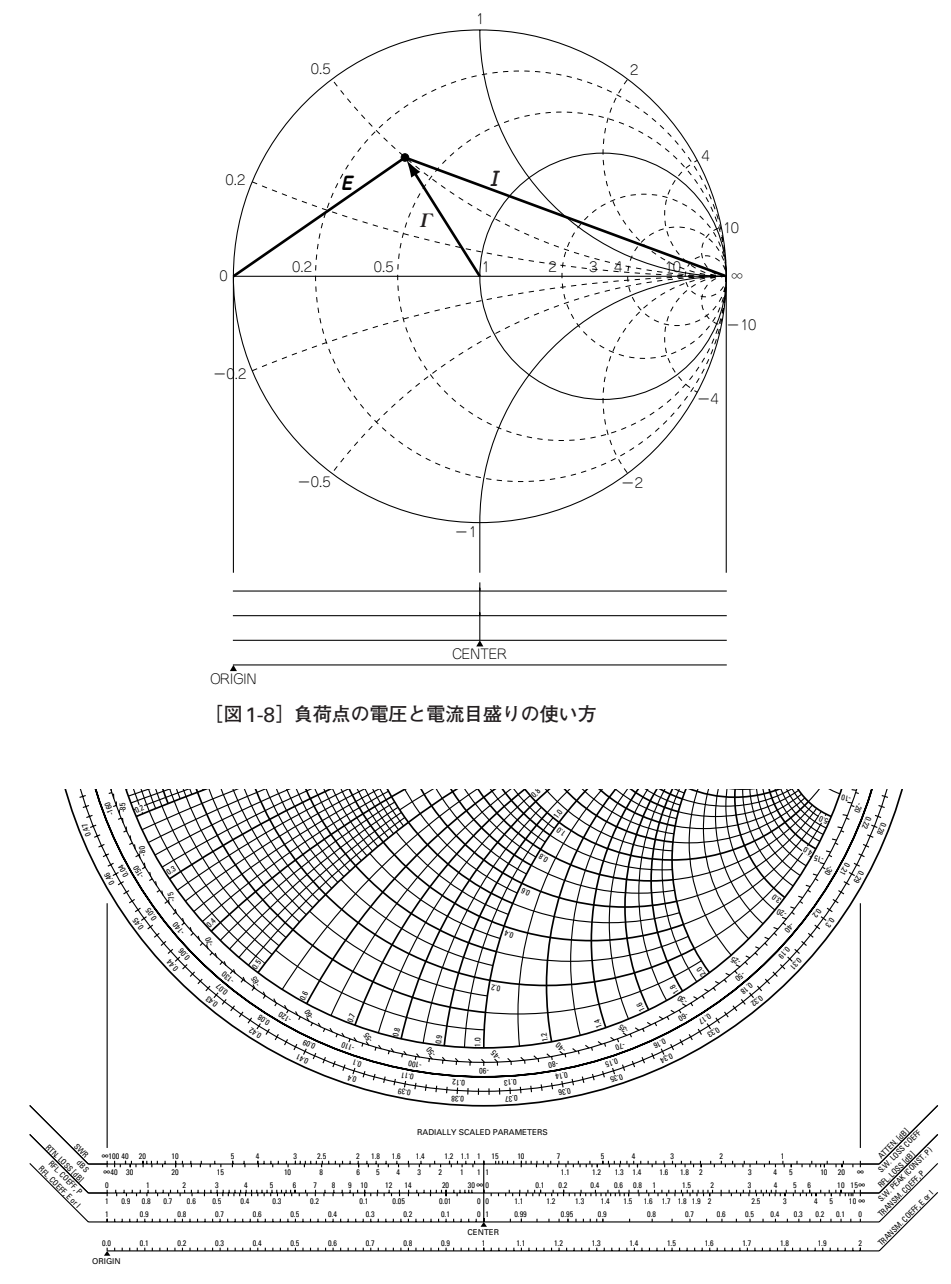

**<sup>[</sup>図**1-9**]スミス・チャート下部の目盛りの例**

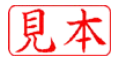

負荷点の電圧と電流の目盛りも,スミス・チャートの下部にともに表示されてい ます(**図**1-9).具体的な使い方は後述します.

このようにスミス・チャートは,各種の情報が一度に得られる高周波回路解析の 万能チャートなのです.

### ● 極座標⇔スミス・チャート(反射係数⇔インピーダンス)

 $\mathcal{A}$ ンピーダンス $(Z)$ は、直交座標やスミス・チャートで、反射係数 $(I)$ は、極座 標で表すことができます. 同じ「もの」=「回路や素子(部品)の特性や状態」を別の観 点から見ているので、反射係数 $(\Gamma)$ ⇔インピーダンス $(Z)$ ,すなわち、極座標⇔ス ミス・チャートとは相互に変換することができます.

#### s**定抵抗円と定リアクタンス円は,なぜ完全な円と円弧なのでしょうか**

結果だけを次に示します(詳細は,章末に記載).

 $(u, v)$ 極座標上で、下記の各項を作図すると、高周波回路解析の万能チャートで あるスミス・チャートができあがります.

特性インピーダンスは $Z_0$ とし、負荷インピーダンスを $Z = R + jX$ として、その 正規化インピーダンスを $(z) = r + i x$ とします.

定抵抗円は,

用の中心が
$$
(r + 1)
$$
, 0)で半経は $\frac{1}{r+1}$ 

です(**図**1-10).

定リアクタンス円は,

用の中心が(1, 
$$
\frac{1}{x}
$$
)で半経は $\frac{1}{x}$ 

です(**図**1-11).

この二つの図を重ねるとスミス・チャートになります(**図**1-12).

 $\Box$ 様に, アドミタンス・チャートの場合, 正規化アドミタンス $(y) = q + jb$ とす ると, 定コンダクタンス円は,

$$
\text{H}\text{の中心が}(-\frac{g}{g+1}, 0) \text{で半経は}\frac{1}{g+1}
$$

です(**図**1-13).

定サセプタンス円は,

$$
\text{H}\text{の中心が}(-1, \frac{1}{b})\text{で半経は $\frac{1}{b}$
$$

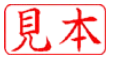